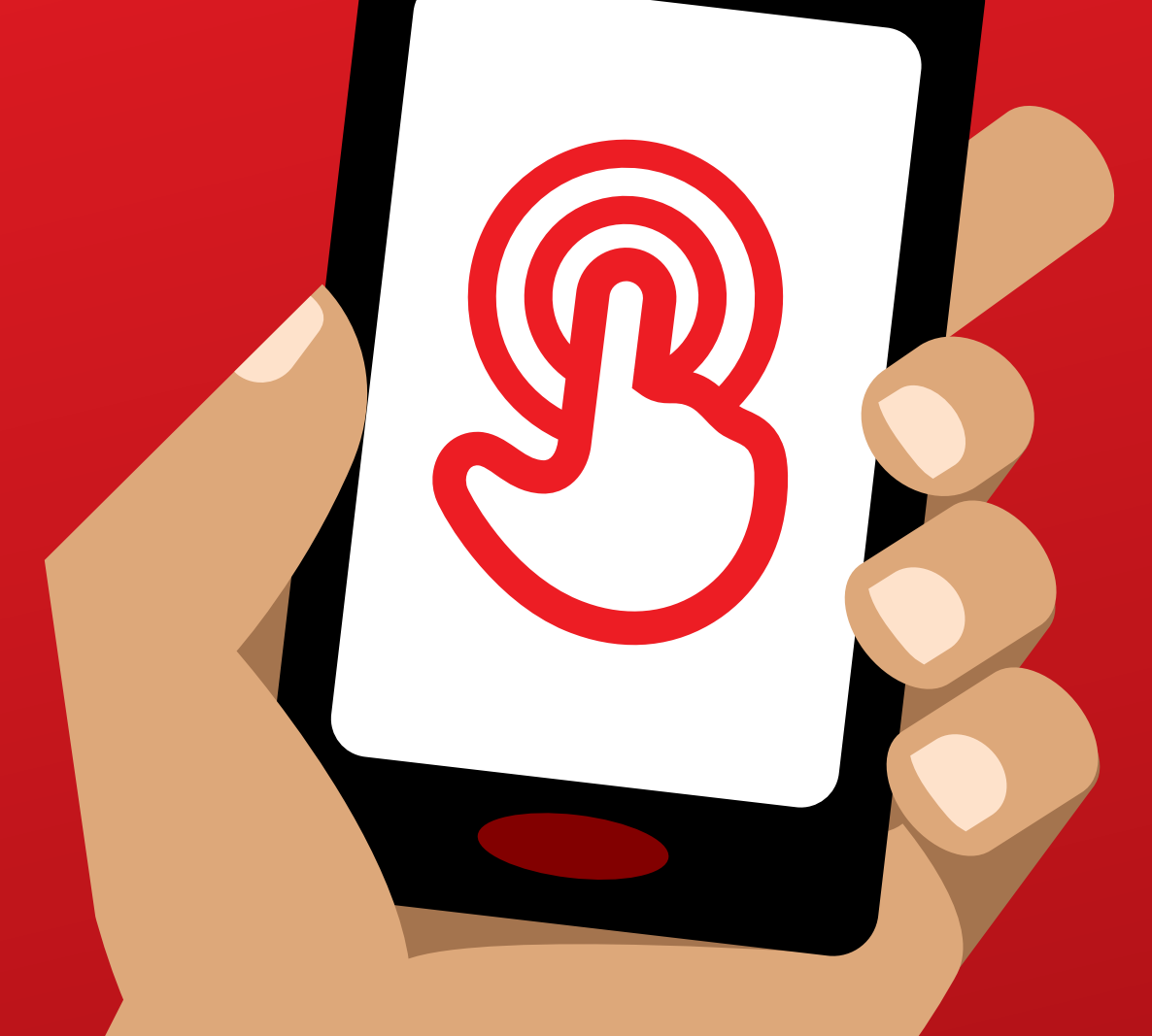

ম�োবাইল ইন্টারনেট দক্ষতা প্রশিক্ষণ টুলকিট মোবাইল ইন্টারনেটের মৌলিক দক্ষতায় প্রশিক্ষণের জন্য একটি নির্দেশিকা

## **সবসময় কানেক্টেড** ম�োবাইল ইন্টারনেট দক্ষতা প্রশিক্ষণ টুলকিট

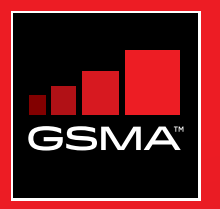

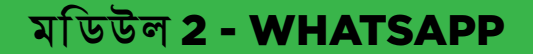

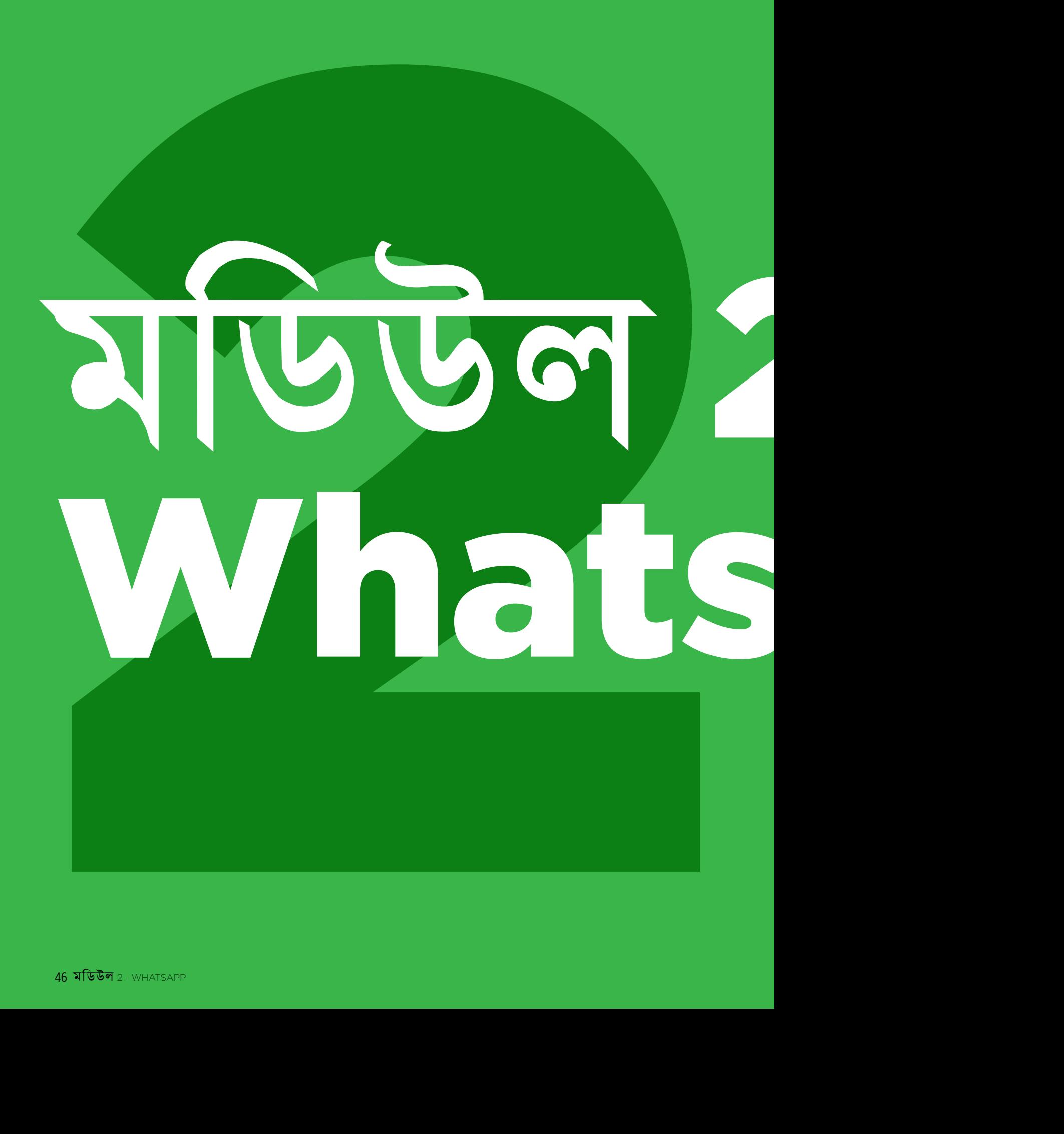

**মডিউল** 2 - WHATSAPP

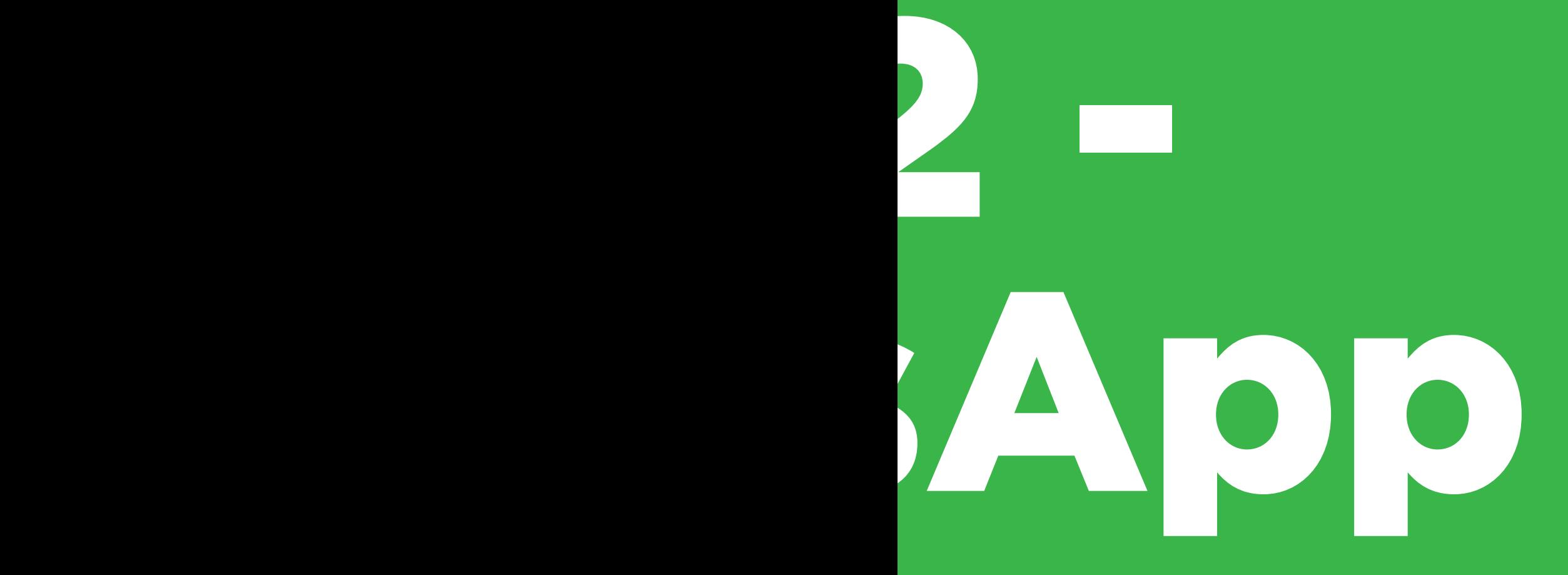

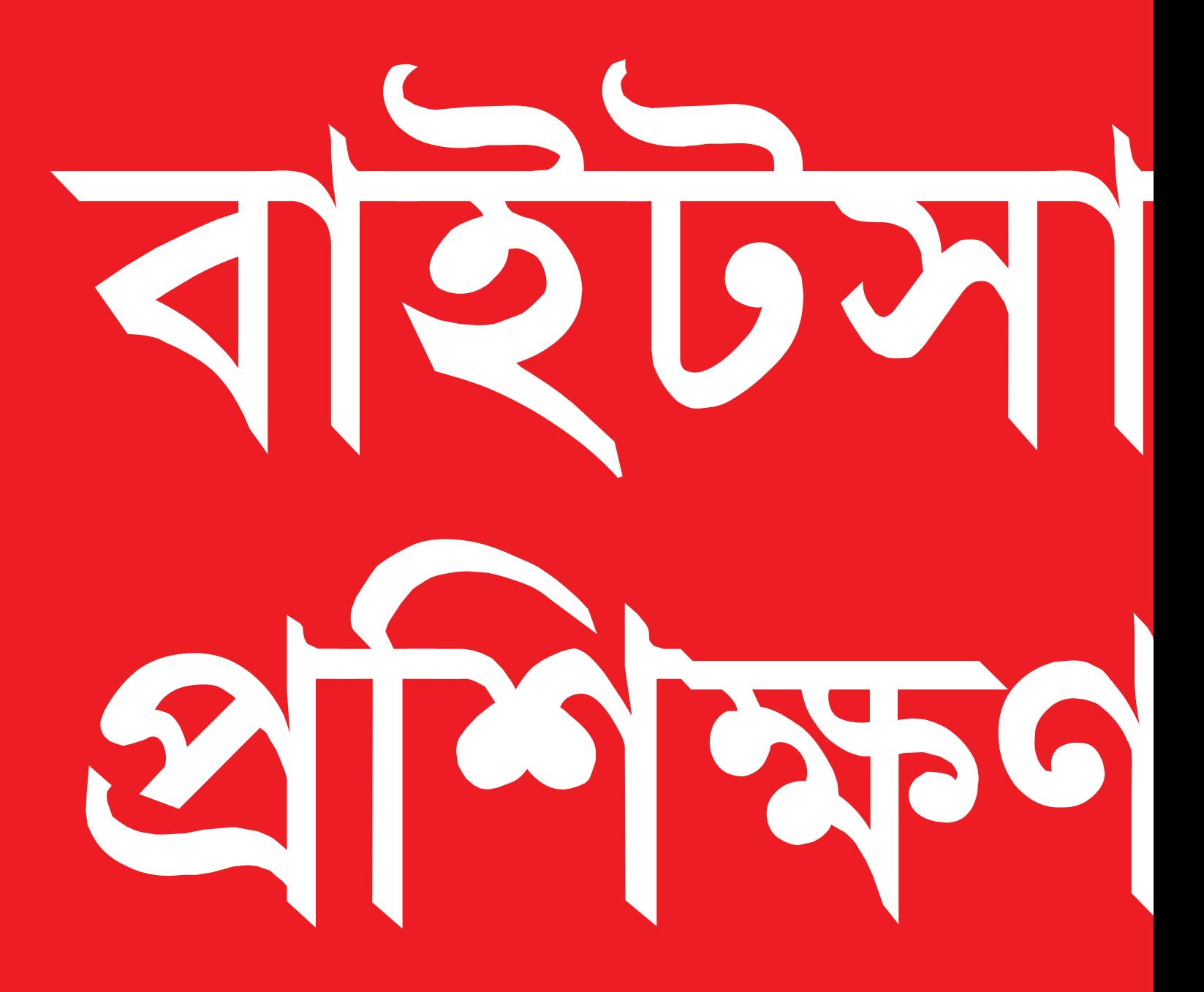

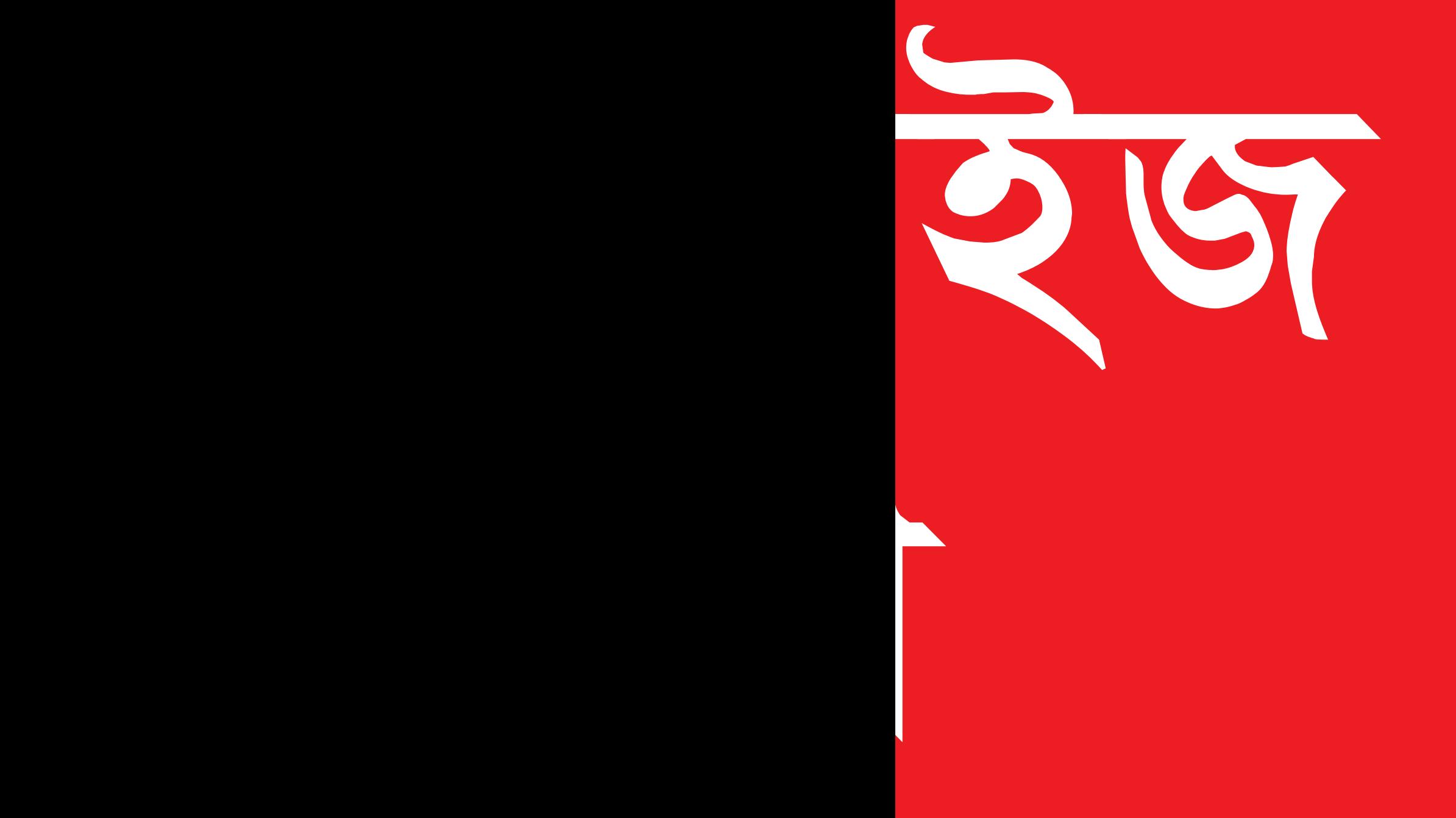

**এটা কী?**

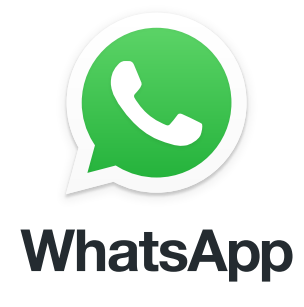

### **ফোনে WhatsApp দেখান**

"WhatsApp একটি মেসেজিং সেবা, কিছুটা SMS এর মতো, যেখানে আপনি ভয়েস মেসেজ, ফটোও পাঠাতে পারেন এবং এক দল মানুষকে মেসেজ পাঠাতে পারেন।"

"WhatsApp ইন্টারনেট ডেটা ব্যবহার করে, তাই আরো সস্তায় মেসেজ পাঠানো যেতে পারে, এবং আপনি যে ব্যক্তিকে মেসেজ পাঠাচ্ছেন তার দূরত্বের কারণে খরচের পরিবর্তন হবে না। উদাহরণস্বরূপ, আপনার যদি এমন কোনো পরিবারের সদস্য বা বন্ধু থাকেন যিনি অন্য একটি দেশে চলে গেছেন, তাহলে আপনি তাদেরকে WhatsApp-এ মেসেজ পাঠাতে পারেন এবং তিনি আপনার বাড়ির পাশেই থাকলে মেসেজ পাঠাতে যা খরচ হত তার থেকে বেশি খরচ হবে না।"

### **আপনার যে সব জিনিস প্রয়োজন হবে**

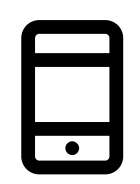

স্মার্টফোন হ্যান্ডসেট

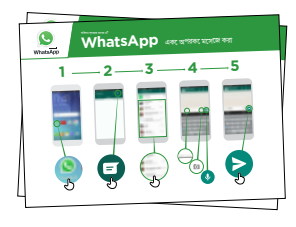

WhatsApp পোস্টার

## **আপনি কিসের জন্য এটি ব্যবহার করতে পারেন?**

"আপনি পরিবার ও বন্ধদের সঙ্গে সহজেই যোগাযোগ রাখার জন্য এটা ব্যবহার করতে পারেন।"

"আপনি ব্যবসায়ী মানুষ/ সহকর্মী / সহপাঠী / গ্রাহকদের বড় দলের সঙ্গে যোগাযোগ রাখার জন্যও এটা ব্যবহার করতে পারেন: পণ্যের বিজ্ঞাপন দেওয়া, পরামর্শ বিনিময় করা, ক্লাসের নোট বা অ্যাসাইনমেন্টের ব্যাপারে আলোচনা করা।"

প্রশিক্ষক WhatsApp এর সুবিধা সম্পর্কে নিজের ব্যক্তিগত উদাহরণগুলি দেবেন এবং তারা কিসের জন্য এটি ব্যবহার করেন তা উল্লেখ করবেন।

এটিকে প্রশ িক্ষনার ্থীর কাছে **প্রাসঙ্গিক করে তু লুন:** প্রশ িক্ষনার ্থীর নিজের জীবনে এটি কীভাবে উপকারী হতে পারে তা আলোচনা করুন।

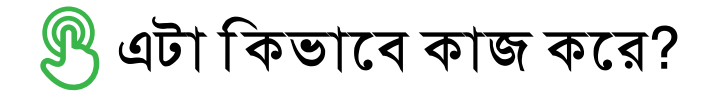

**ফোনটি প্রশ িক্ষনার্থীর হাতে দিন এবং তাকে ধাপগুলি অনুসরণ করতে সাহায্য করুন**

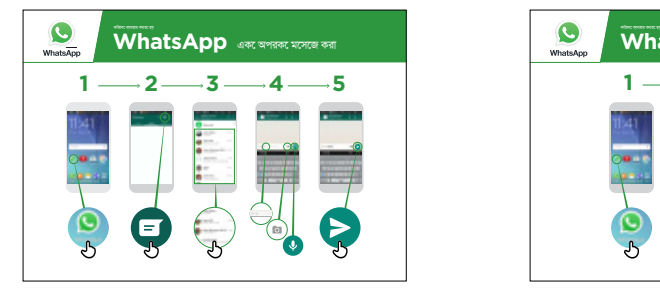

**WhatsApp কিভাবে ব্যবহার করতে হয় - পারস্পরিক মেসেজিং** পোস্টার দেখান এবং টেক্সট / ফটো / ভয়েস মেসেজ পাঠানোর ধাপগুলি ব্যাখ্যা করুন

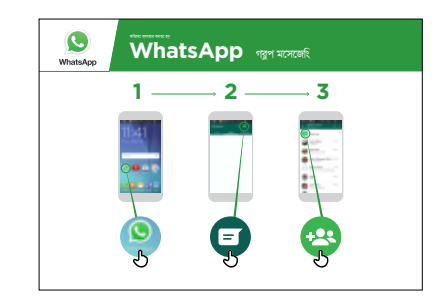

**WhatsApp কিভাবে ব্যবহার করতে হয় - দলগত মেসেজিং** পোস্টার দেখান এবং গ্রুপ চ্যাট শুরু করার ধাপগুলি ব্যাখ্যা করুন

**অনুশ ীলন করুন!**

**"এখন আপনি জানেন যে WhatsApp কিভাবে ব্যবহার করতে হয়, আপনি কিসের জন্য এটি ব্যবহার করতে চান?"**

প্রশিক্ষক: প্রশিক্ষনার্থী তার ফোনের যে পরিচিত ব্যক্তিকে মেসেজ পাঠাতে চান তাকে WhatsApp মেসেজ পাঠাতে প্রশিক্ষনার্থীকে সহায়তা করুন।

**পরামর্শ:** "WhatsApp-এ অনেকগুলি কার্যকারিতা আছে। উদাহরণস্বরূপ, আপনি WhatsApp-এর মাধ্যমে মানুষকে ফোন করতে পারেন অথবা আপনার পরিচিত মানুষদের সঙ্গে WhatsApp-এ একটি মানচিত্রে অবস্থান শেয়ার করতে পারেন যাতে তারা জানতে পারেন আপনি কোথায় আছেন।"

**ব্যাখ্যা করুন:** WhatsApp-এর মতই অন্য মেসেজিং সেবা আছে। অন্যগুলির মধ্যে অন্তর্ভু ক্ত হল র্ভু Messenger, WeChat ও Viber, তবে আরো অনেক কিছু আছে।

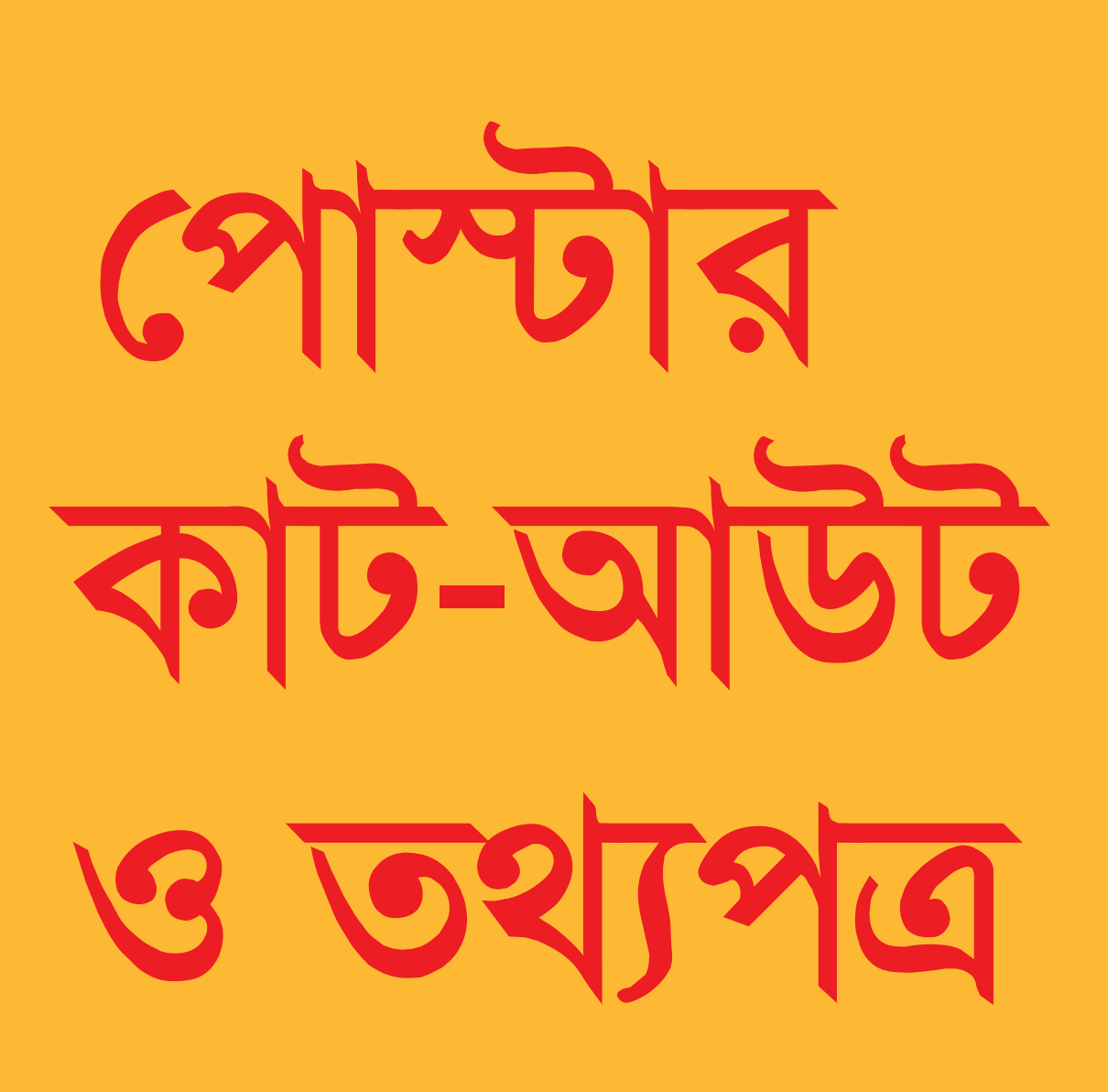

 $-x$ 

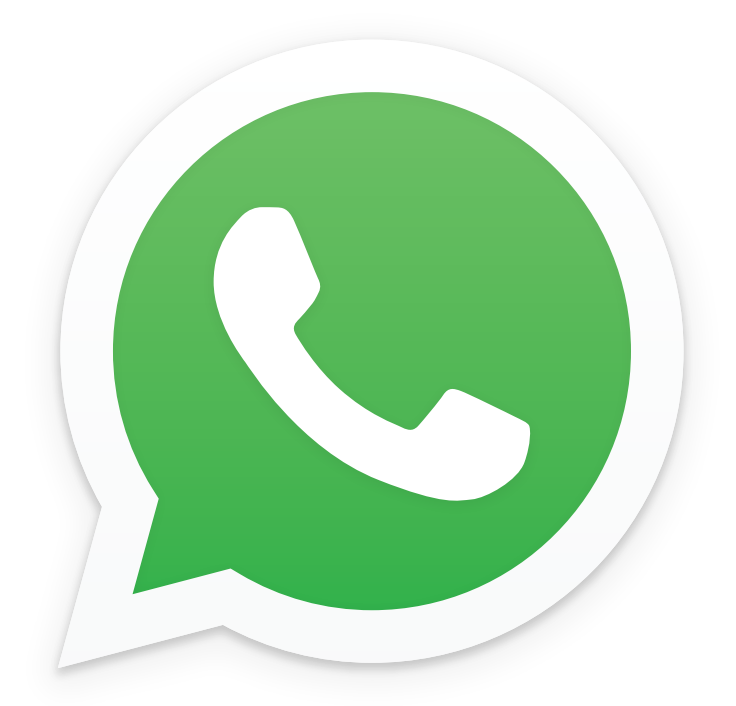

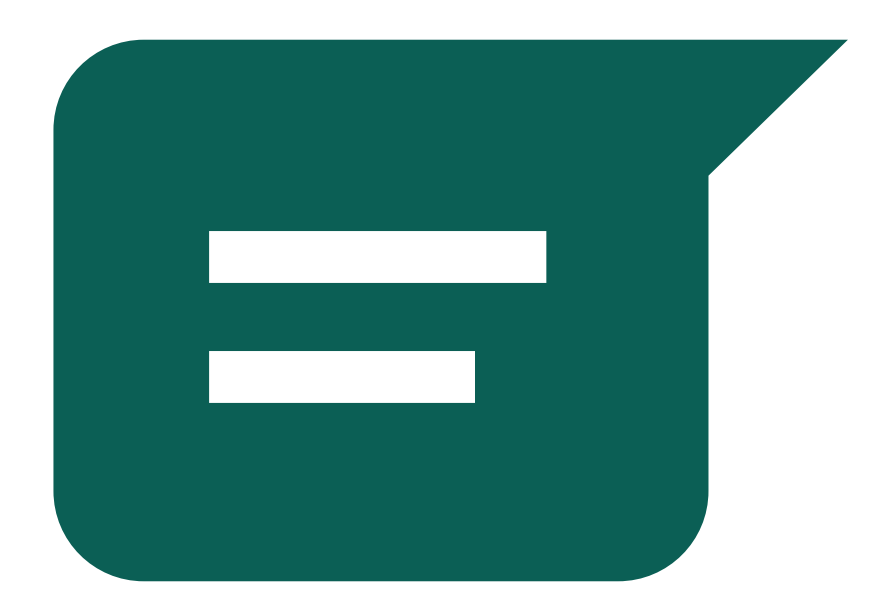

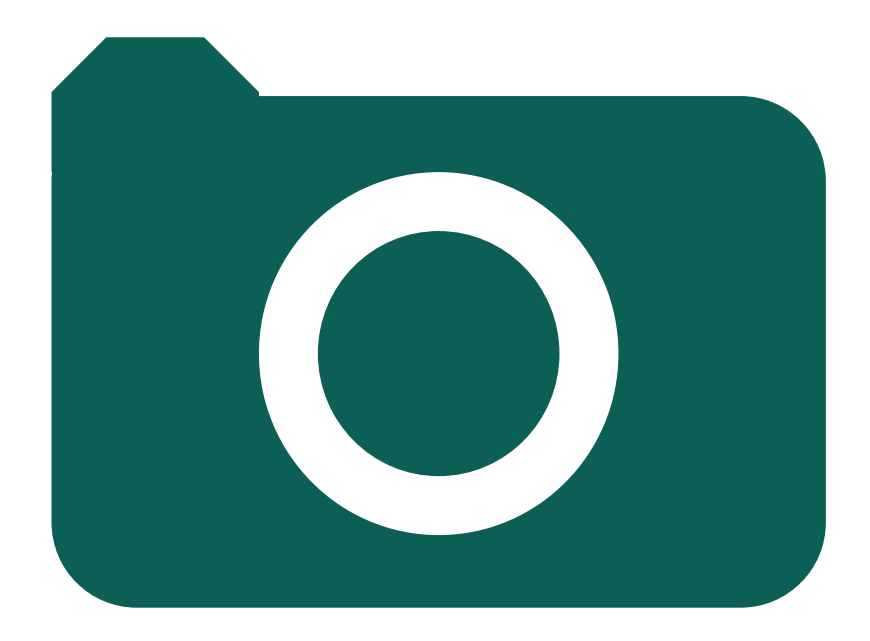

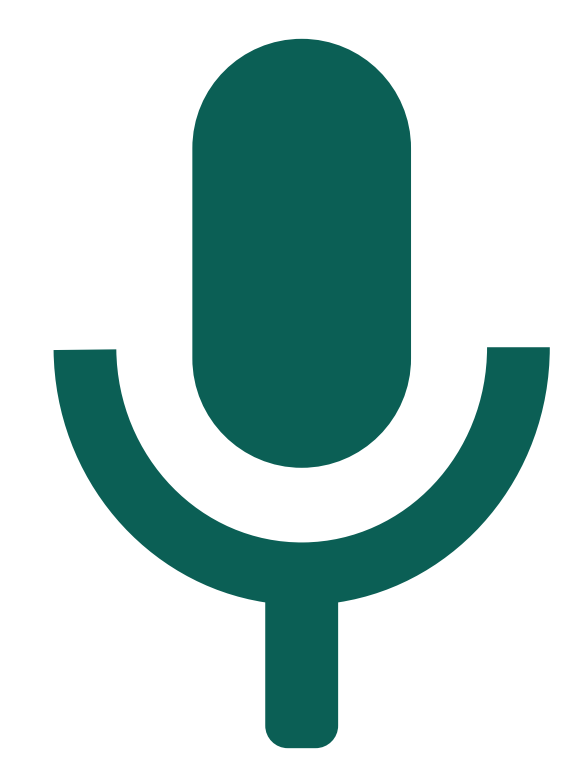

 $-$ 

 $- - - - -$ 

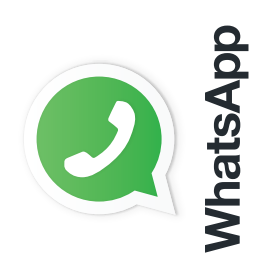

কভিাব েব্যবহার করত হয় কিভাবে ব্যবহার করতে হয়

# **WhatsApp** errorance and **WhatsApp** একে অপরকে মেসেজ করা

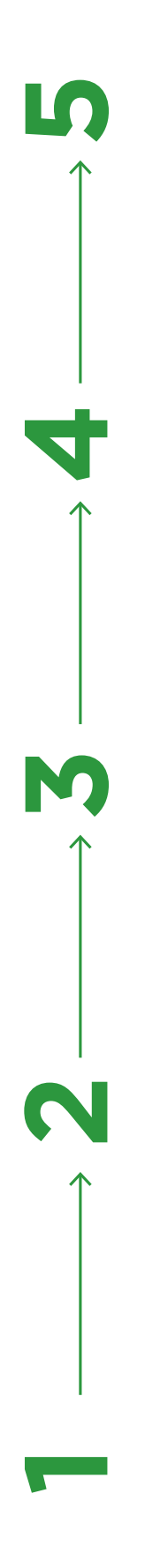

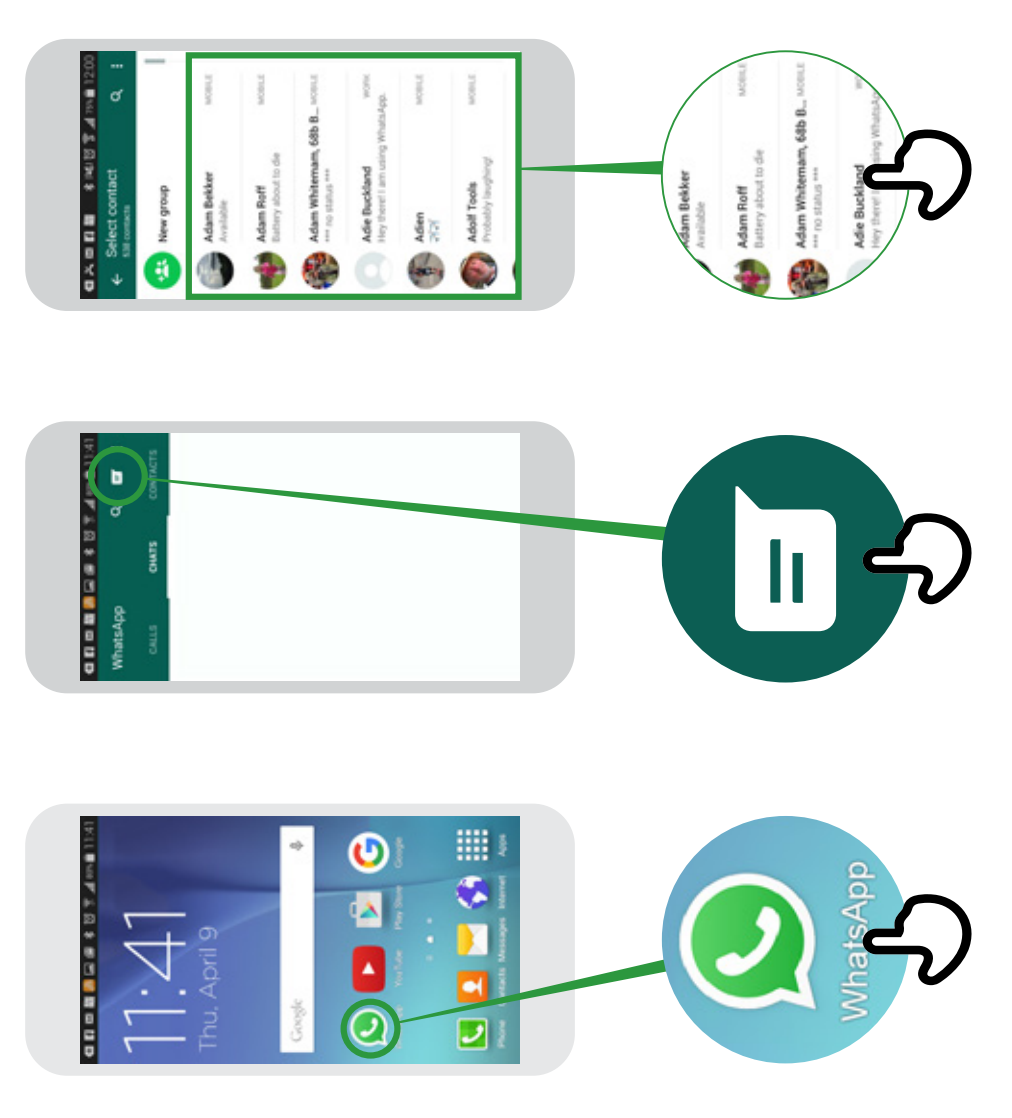

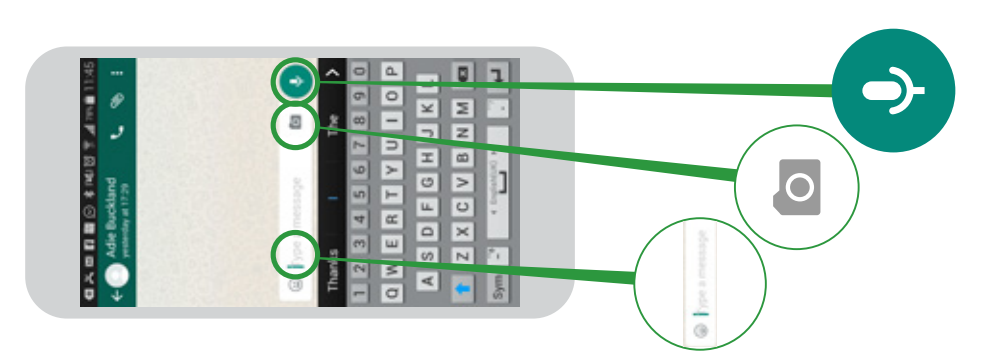

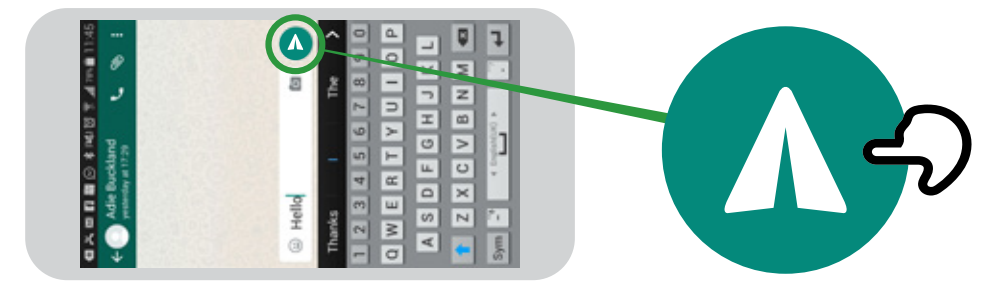

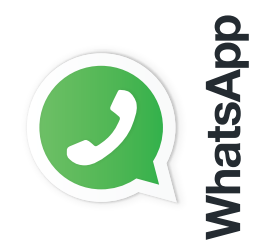

কভিাব েব্যবহার করত হয় কিভাবে ব্যবহার করতে হয়

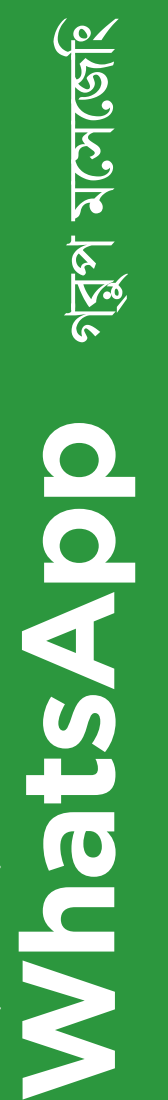

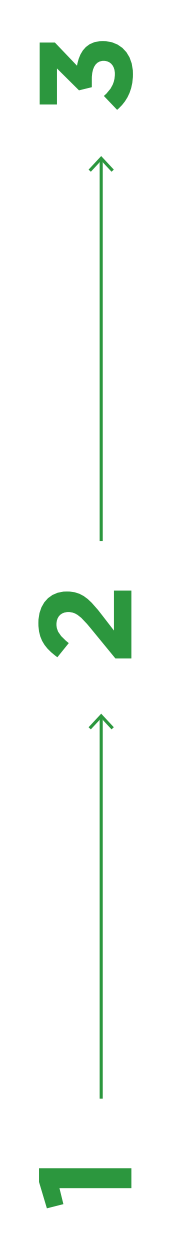

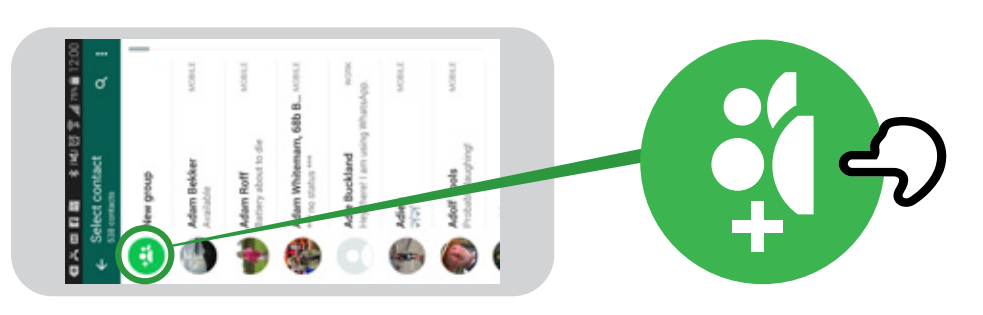

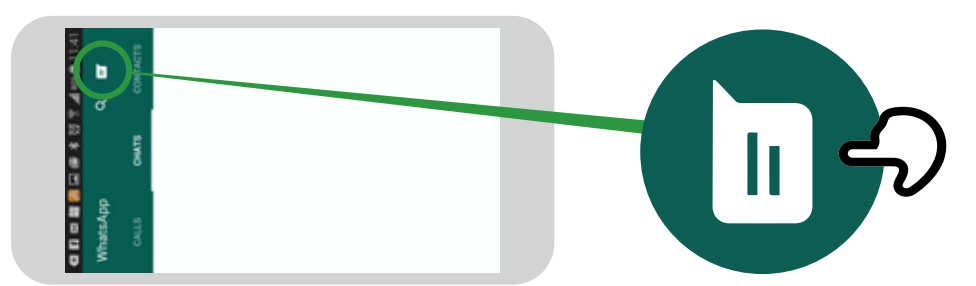

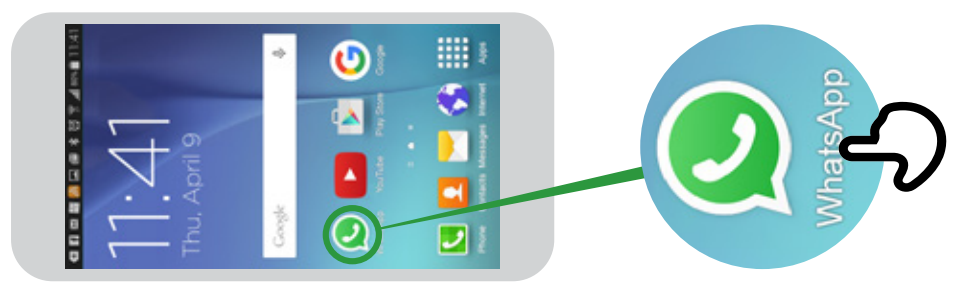

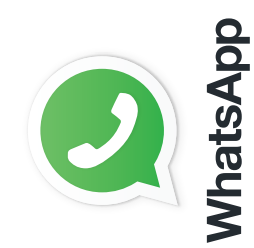

কভিাব েব্যবহার করত হয় কিভাবে ব্যবহার করতে হয়

# **WhatsApp** Applac 'dera' and and **WhatsApp** কীভাবে 'ব্লক' করা যায়

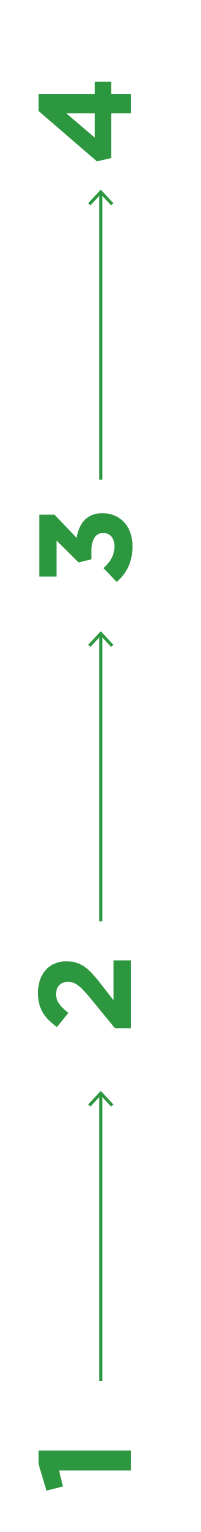

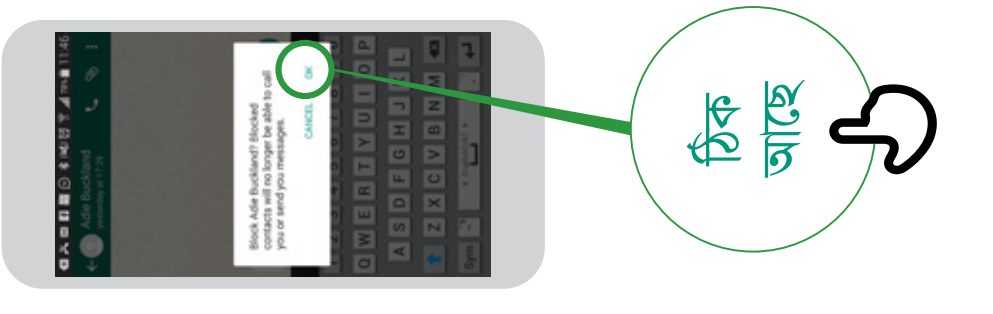

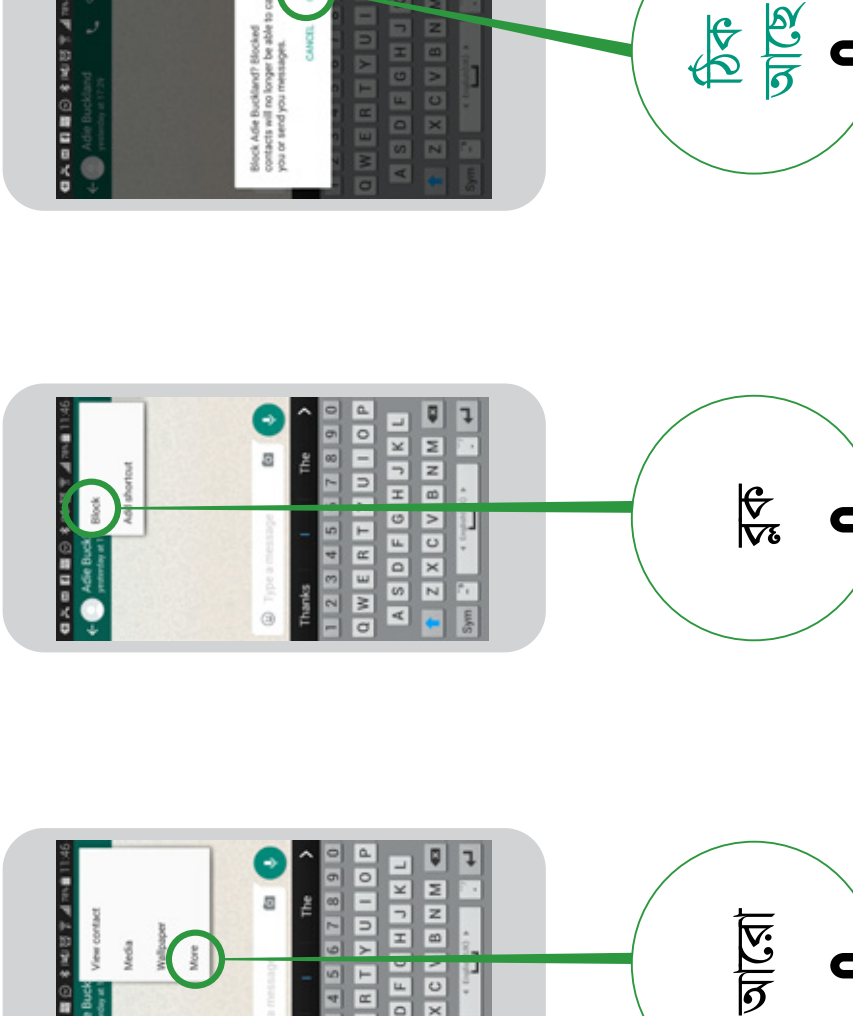

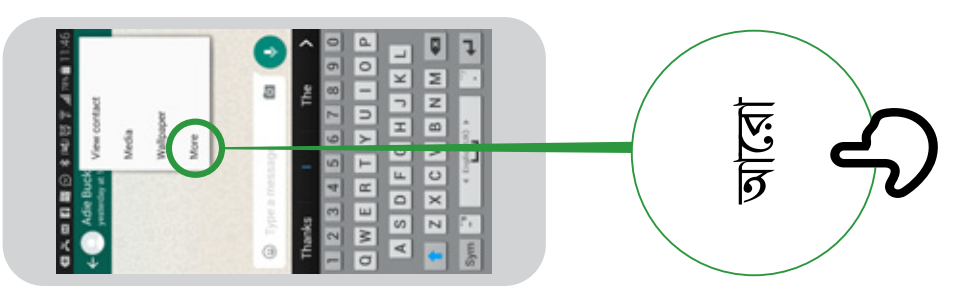

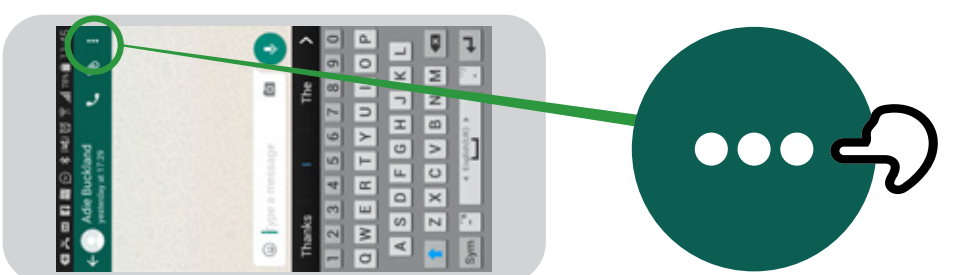

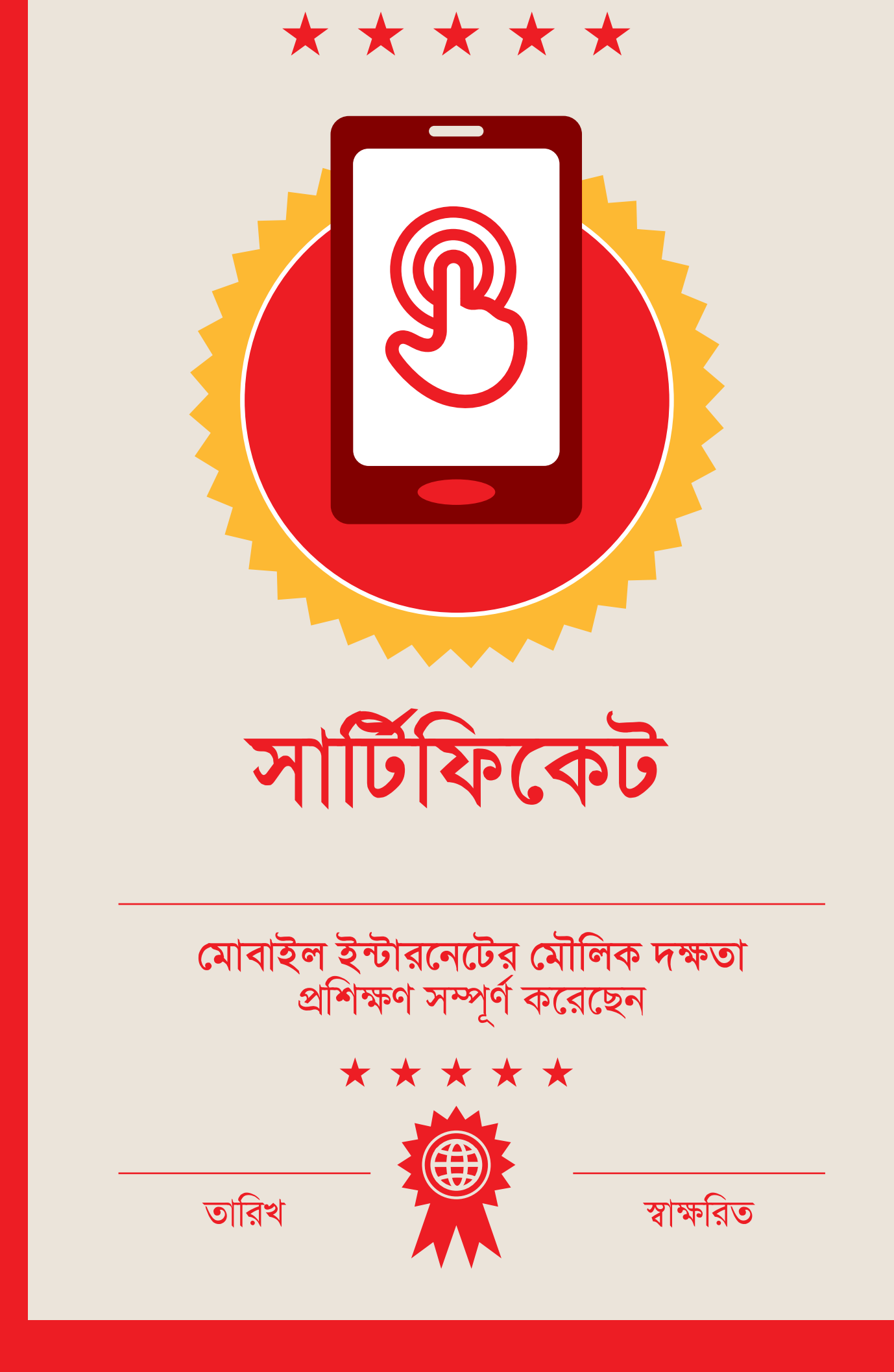

\* \* \* \* \*

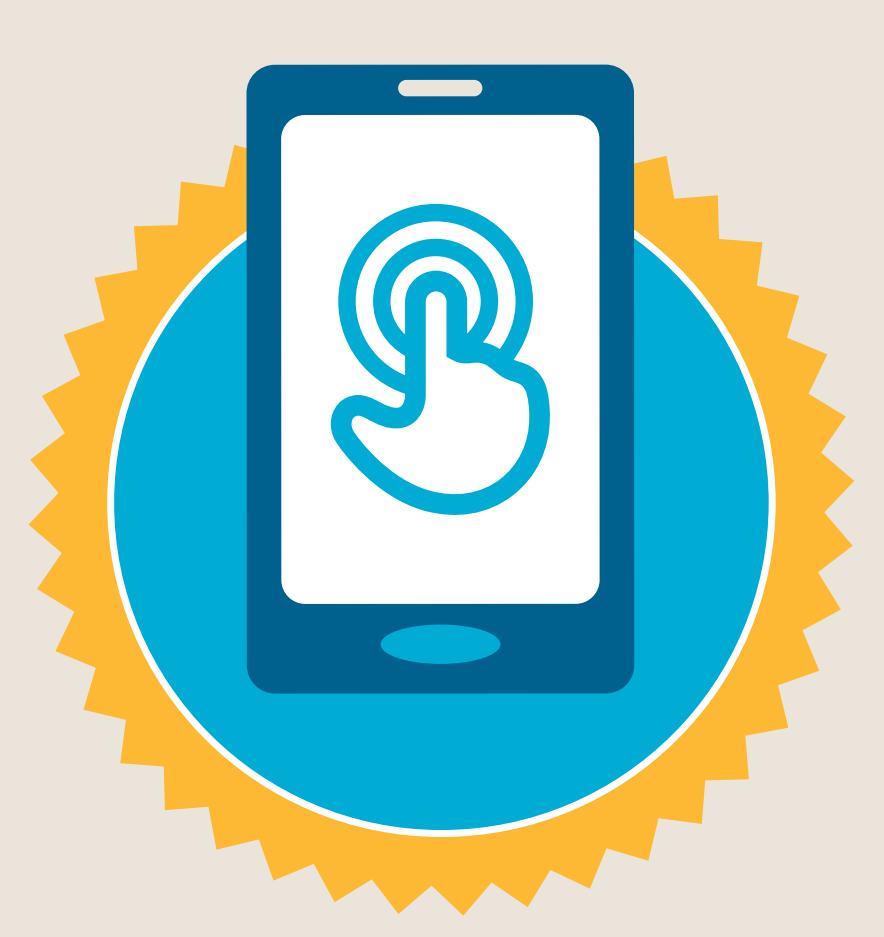

# **সািটৰ্িফেকট**

## **েমাবাইল ইন্টারেনেটর েমৗিলক দ�তা**  প্রশিক্ষণ সম্পূর্ণ করেছেন

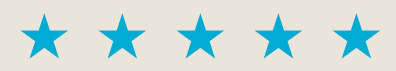

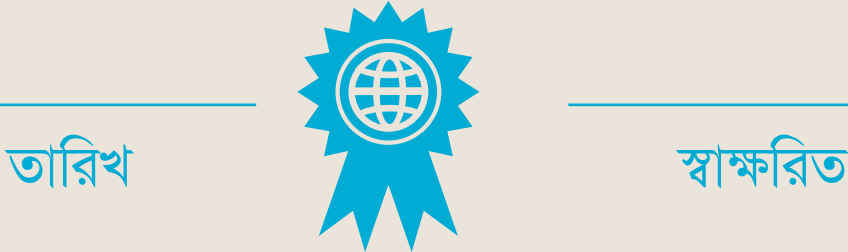

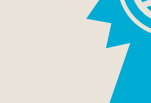

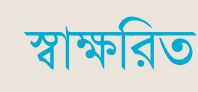

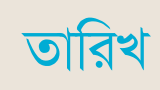